# **Как узнать о задолженности по местным налогам**

# **и погасить ее?**

**1. Как узнать о налоговой задолженности?**

**Получить информацию о задолженности можно с помощью:**

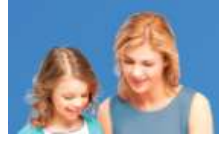

**Физические** лица

А Личный кабинет

**Сервиса налоговой службы «Личный кабинет налогоплательщика» (***[www.nalog.ru](http://www.nalog.ru/)***) c возможностью подключения СМС уведомлений о налоговой задолженности**

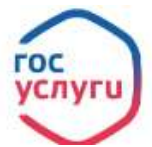

**Портала Госуслуг (***www.gosuslugi.ru)*

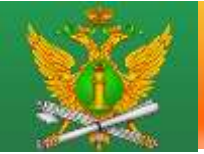

Банк данных исполнительных производств

**Сервиса Федеральной службы судебных приставов «Банк данных исполнительных производств» (***https://fssp.gov.ru***)**

**2. Как оплатить налоговую задолженность?**

**Оплатить задолженность можно** 

#### **через:**

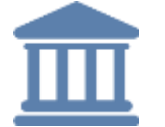

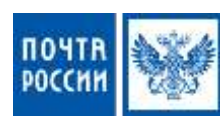

#### **Отделения банков или Почты России**

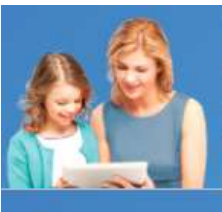

**Физические** лица А Личный кабинет **Д** Скачать моб. приложение

**• Уплатить налоги или пошлины** 

**Сервисы налоговой службы (***www.nalog.ru***): «Личный кабинет налогоплательщика» «Уплатить налоги и пошлины»**

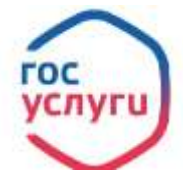

**Портал Госуслуг (***www.gosuslugi.ru***)**

## **3. Последствия неуплаты налогов:**

**Несвоевременная уплата налогов** 

**может повлечь:**

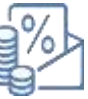

**Начисление пени за каждый день** 

### **просрочки**

*Сумма пеней = сумма задолженности × 1/300 ставки рефинансирования Банка России × кол-во дней просрочки*

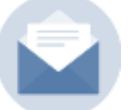

**Привлечение к ответственности в виде штрафа** *Размер штрафа составляет 20% от неуплаченной суммы налога*

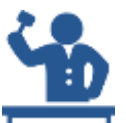

**Взыскание задолженности через суд** 

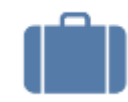

**Запрет на выезд за границу**